# Lecture 5: Undirected connectivity

An undirected graph is *connected* if there is a path between any pair of nodes.

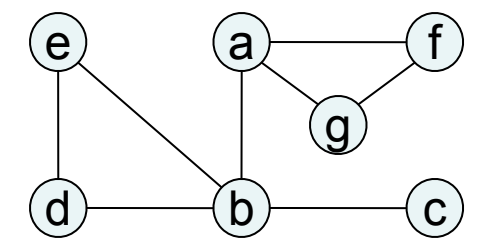

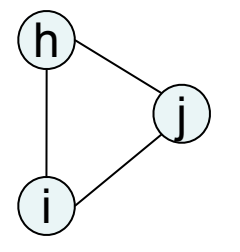

This graph has 2 *connected components*.

explore(G,v) returns the connected component containing v. To explore the rest of the graph, restart explore() elsewhere.

#### **DFS decomposes an undirected graph into its connected components!**

```
procedure dfs(G) 
for all v in V: 
    visited[v] = false 
for all v in V: 
    if not visited[v]: 
         explore(G,v)
```
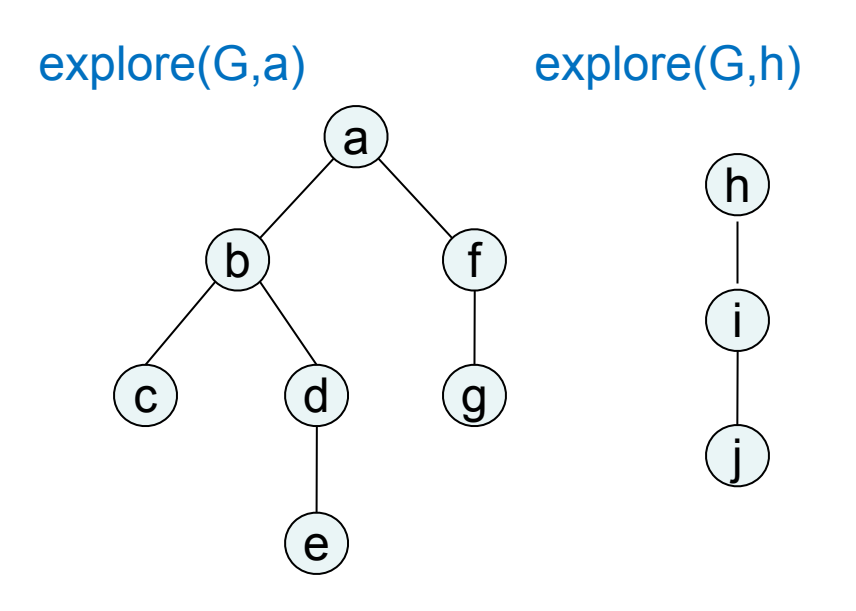

# Running time analysis

```
procedure explore(G,v)
```

```
visited[v] = true
```

```
for each edge (v,u) in E:
```

```
 if not visited[u]:
```
 **explore(G,u)**

#### **procedure dfs(G)**

```
for all v in V: 
    visited[v] = false 
for all v in V: 
    if not visited[v]: 
         explore(G,v)
```
How long does dfs(G) take?

 $explore(G, v)$  is called exactly once for each node v.

### DFS search forest

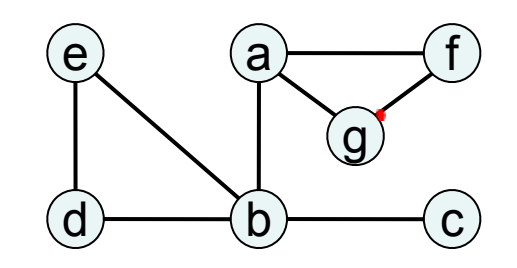

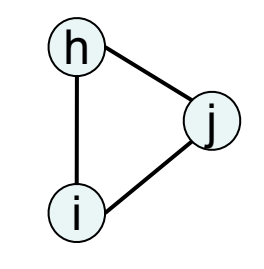

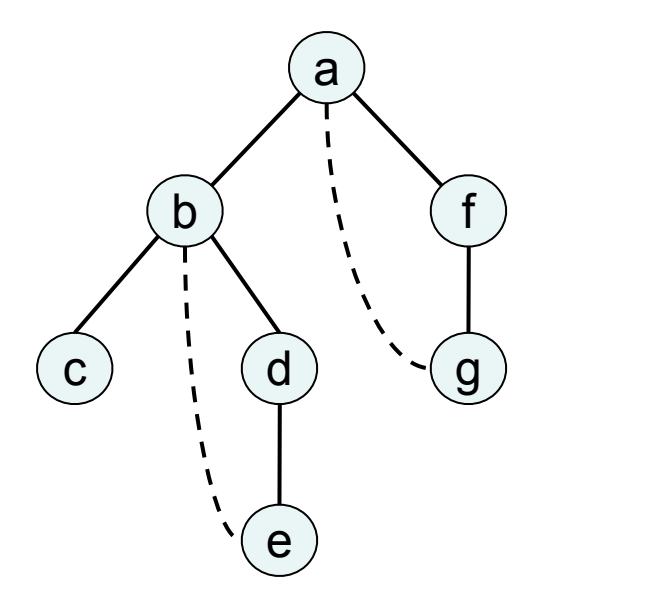

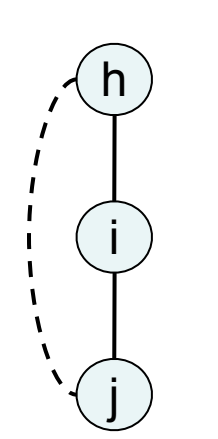

Terminology: *DFS search forest* consisting of two *DFS search trees*

*tree edge*: traversed by DFS

*back edge*: not traversed (led to a node already visited)